# **KOS evolution in Linked Data**

*Joachim Neubert*  ZBW – Leibniz Information Centre for Economics, Hamburg

SWIB14Bonn, Germany 03.12.2014

Leibniz-Informationszentrur Wirtschaft Leibniz Information Centre

ZBW is member of the Leibniz Association

## Agenda

- Introduction
- Current versioning approach with STW
- User questions and requirements
- Getting a grip on changes: the dataset versioning and skos-history approach
	- **Overview**
	- Application
	- Selected useful reports
- Outlook: Future work and the skos-history project

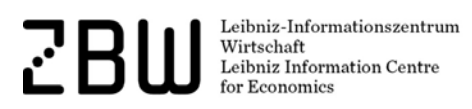

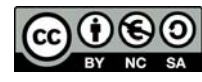

### STW Thesaurus for Economics

- $\bullet$ Created in the 1990s, now maintained and enhanced by ZBW
- 0 More than 6,000 descriptors in English and German
- $\bullet$ Since 2009 published as Linked Data in SKOS
- $\bullet$ Roughly every year a new version
- $\bullet$ Major overhaul in progress – subject area by subject area

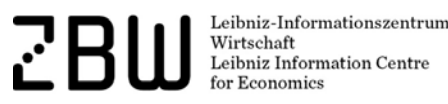

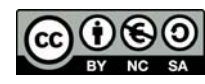

## Short digression: SKOS as a RDF data format

- $\bullet$  Based on *concepts* ("units of thought"), which may bear labels in multiple languages
- All semantic relations (hierarchies, mappings etc.) exist between concepts
- $\bullet$ Per language at most one skos:prefLabel (should be unique)
- $\bullet$  Additional properties for notations, notes, mappings, etc. Classes for ConceptSchemes and Collections of concepts
- $\bullet$ Widely in use today as a common interchange format

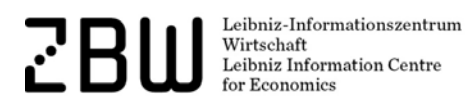

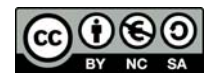

### How did we handle KOS evolution in the past?

Leibniz-Informationszentrum<br>Wirtschaft<br>Leibniz Information Centre ZΒ for Economics

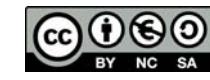

#### RDF statements about a particular version

```
<http://zbw.eu/stw>
   a skos:ConceptScheme, void:Dataset ;
   dcterms:issued "2013-10-30"^^xsd:date ;
    owl:versionInfo "8.12" ;
```
Others do this in a similar, yet slightly different way (dcterms:modified, dcterms:hasVersion, …) – and sometimes, this changes over time

...

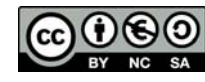

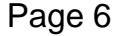

### STW versions in URIs

Stable URIs for skos:Concept (and similar for skos:ConceptScheme)

http://zbw.eu/stw/descriptor/19664-4

#### 303 redirect to versioned URLs (RDFa/rdf/ttl files)

http://zbw.eu/stw/versions/latest/descriptor/19664-4/about

#### Archived RDFa/rdf/ttl files available

http://zbw.eu/stw/versions/8.06/descriptor/19664-4/about

(Currently, search functions and web services always work on the latest version)

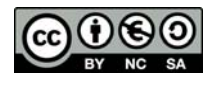

#### Deprecated concepts

No deletion – URI is still defined, shown on a RDFa page like this:

#### Real estate loan

Deprecated (used at last in version 8.04), USE Mortgage

```
<http://zbw.eu/stw/descriptor/12257-3>
```

```
a skos:Concept, zbwext:Descriptor ;
skos:inScheme <http://zbw.eu/stw> ;
rdfs:label "Real estate loan"@en, "Realkredit"@de ;
owl:deprecated true ;
dcterms:isReplacedBy <http://zbw.eu/stw/descriptor/13775-4> ;
skos:historyNote "Deprecated (used at last in version
8.04)"@en .
```
Leibniz-Informationszentru Wirtschaft Leibniz Information Centre

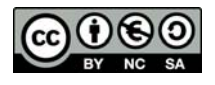

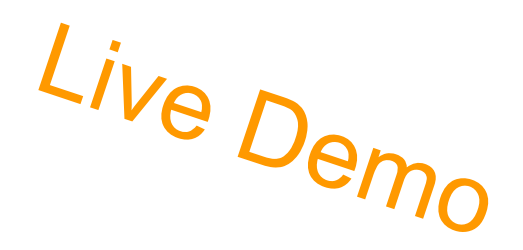

## Pragmatic version history solution: Don't delete anything

#### **STW Thesaurus for Economics**

#### **Versions**

Prior versions of the STW are provided here for reference (Changes).

Published versions have even version numbers. Odd version numbers are reserved for internal purposes.

8.12 (Detailed Changelog - in German) 8.10 (Detailed Changelog - in German) 8.08 (Detailed Changelog - in German) 8.06 (Detailed Changelog - in German) 8.04 (first web and linked data version)

Please use the language- and version-independent URIs to link to the concepts (eq. http://zbw.eu/stw/descriptor /19664-4 instead of http://zbw.eu/stw/versions/latest /descriptor/19664-4/about.en.html).

*Changes are traceable only intellectually (but at all)*

Leibniz-Informationszentrum Wirtschaft Leibniz Information Centre

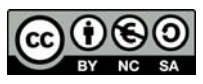

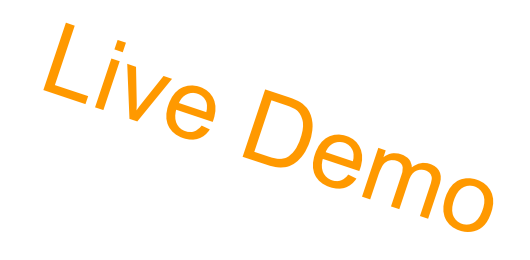

### Detailed changelog

#### From legacy maintance system (simple text file, in German):

Neuangelegte Deskriptoren:

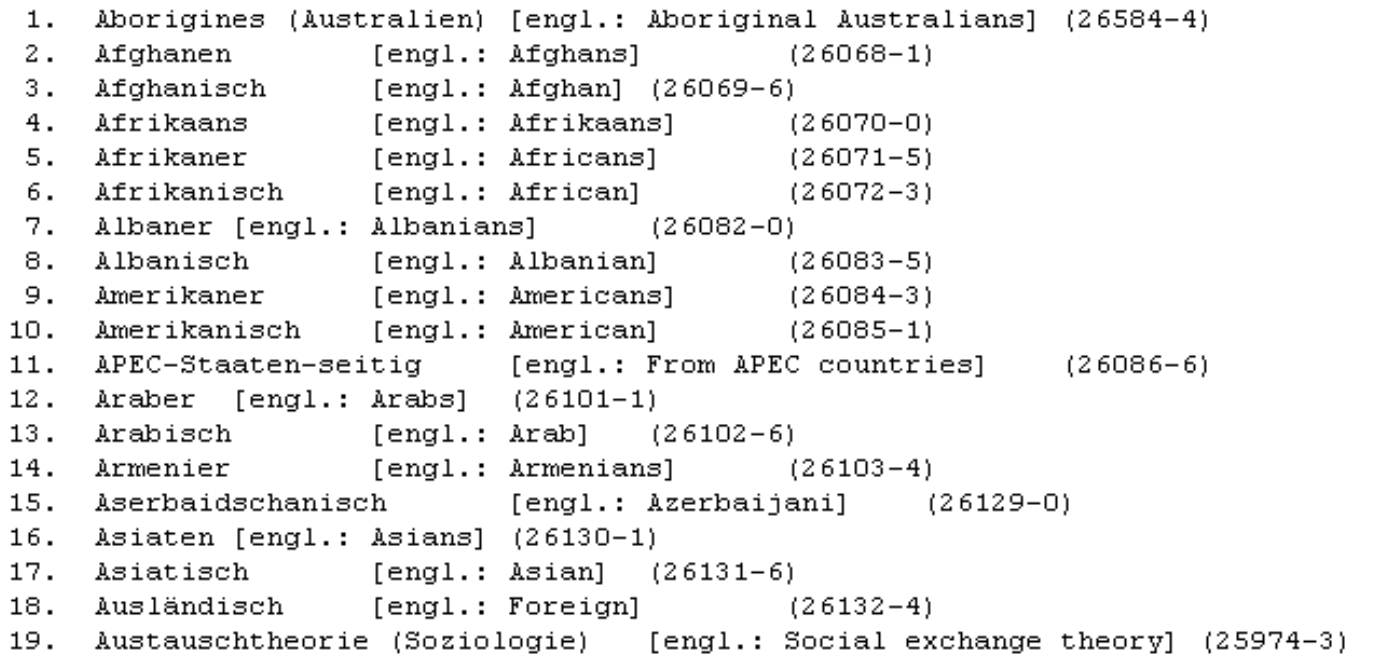

Leibniz-Informationszentrum Wirtschaft Leibniz Information Centre for Economics

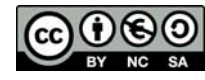

#### How to handle this better?

What users want to know when we publish a new KOS version:

- What's new?
- What has changed?

Leibniz-Informationszentrun Wirtschaft Leibniz Information Centre

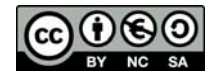

## Use cases for extended change information

- Human indexers wanting to learn about new and deprecated concepts
- Human indexers (and supporting applications) re-indexing large sets of documents
- People maintaining a derived subset of a KOS
- People maintaining mappings to other vocabularies, and applications supporting them
- Automatic or semi-automatic indexing applications which make use of the KOS and/or its mappings
- Search applications which make use of the KOS and/or its mappings

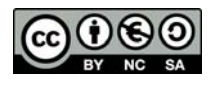

### Getting a grip on changes

(Provided that we have no access to the KOS maintenance system where the changes take place originally, or can't extend it to report this changes comprehensively.)

Dataset versioning + skos-history

should basically work on every SKOS vocabulary

Leibniz-Informationszentr Wirtschaft Leibniz Information Centre

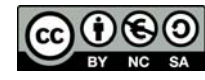

### 5 basic steps to an actionable skos-history

- 1) Start with a sorted n-triple file per version. *(This poses one triple on every single line.)*
- 2) Create a raw diff between two version files. *(This gives you thousands and thousands of differences, even excluding bnodes.)*
- 3) Split the resulting diff into an insertions and a deletions file.
- 4) Load the version files, the insertions and deletions files into a triple store as named graphs.
- 5) Add metadata about the versions and the deltas in a separate "version history graph".

https://github.com/jneubert/skos-history/blob/master/bin/load\_versions.sh

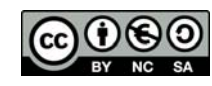

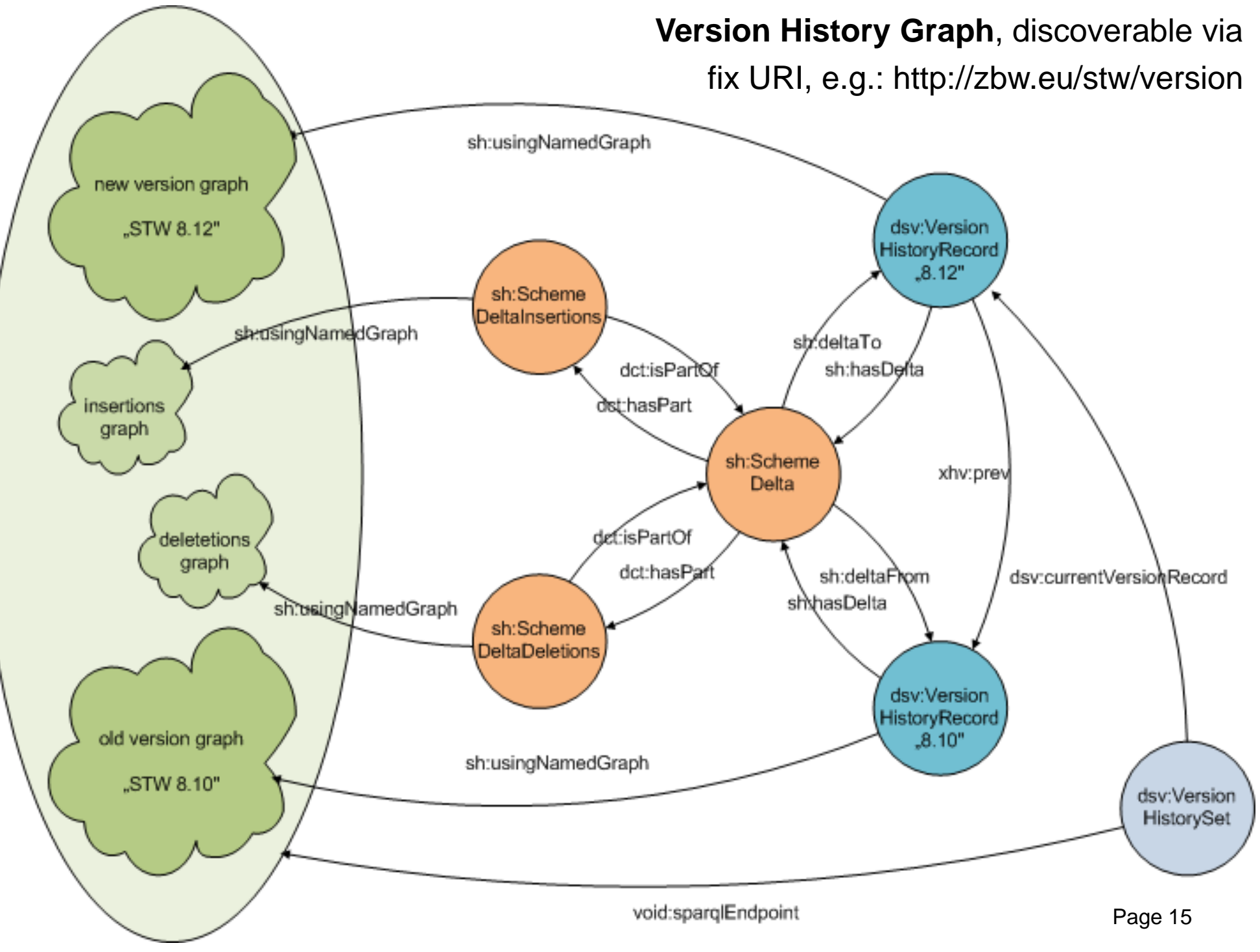

Example endpoint:http://zbw.eu/beta/sparql/stwv/query

## Vocabularies for the plumbing

- dc:/dcterms: Dublin Core, as usual the base for everything
- void: http://rdfs.org/ns/void# Vocabulary of interlinked datasets
- sd: http://www.w3.org/ns/sparql-service-description# SPARQL service description
- delta: http://www.w3.org/2004/delta# Differences between RDF graphs
- dsv: http://purl.org/iso25964/DataSet/Versioning# Version history records (providing version identifier and date) and a pointer to the current version – outside the actual version data
- sh: http://purl.org/skos-history/ Scheme and concept version deltas

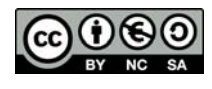

#### What's the benefit?

A database of all versions of a KOS and all deltas between versions which can be queried in parallel!

Leibniz-Informationszentrum Wirtschaft Leibniz Information Centre

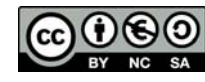

```
SELECT distinct (?concept AS ?addedConcept) (str(?prefLabel) AS ?addedConce
WHERE {
  # parameters
 VALUES ( ?versionHistoryGraph ?language ) {
    ( <http://zbw.eu/stw/version> "en" )
  Ņ.
  GRAPH ?versionHistoryGraph {
    # the compared versions default to the current and the previous one
    ?versionset dsv:currentVersionRecord/xhv:prev/dc:identifier ?oldVersion .
    ?versionset dsv:currentVersionRecord/dc:identifier ?newVersion .
    # get the delta and via that the relevant graphs
    ?delta a sh:SchemeDelta :
      sh:deltaFrom/dc:identifier ?oldVersion :
      sh:deltaTo/dc:identifier ?newVersion :
      sh:deltaFrom/sh:usingNamedGraph/sd:name ?oldVersionGraph ;
      doterms: has Part ? insertions .
    ?insertions a sh:SchemeDeltaInsertions :
      sh:usingNamedGraph/sd:name ?insertionsGraph .
  Ņ.
  # for each inserted concept, a newly inserted prefLabel must exist ...
  GRAPH ?insertionsGraph {
    ?concept skosxl:prefLabel/skosxl:literalForm | skos:prefLabel ?prefLabel
  # ... and the concept must not exist in the old version
  FILTER NOT EXISTS {
    GRAPH ?oldVersionGraph {
      ?concept ?p []
    Y.
  # restrict output to a certain language
  FILTER ( lang('prefLabel) = ?language)Y.
                                                    Query for added concepts
ORDER BY ?prefLabel
```
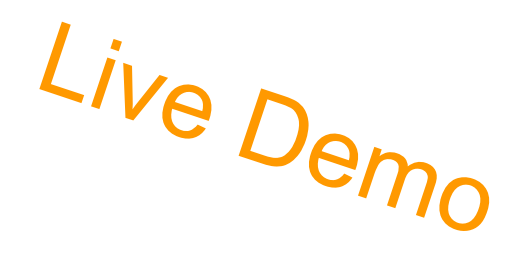

#### Results: Newly inserted concepts

#### Results of the query:

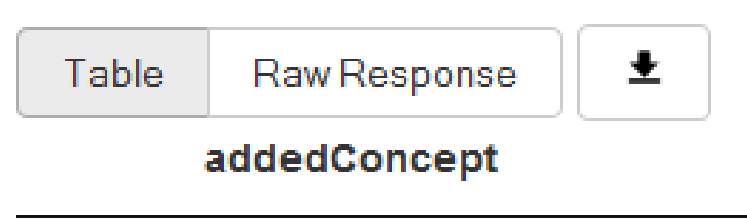

- Accountants 1
- $\mathbf{2}$ Accounting fraud
- 3 **Addiction prevention**
- Alternative currency 4
- 5 Anti-discrimination law
- 6 Asset-market approach of the exchange rate

Leibniz-Informationszentrum Wirtschaft Leibniz Information Centre **r Economics** 

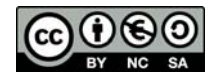

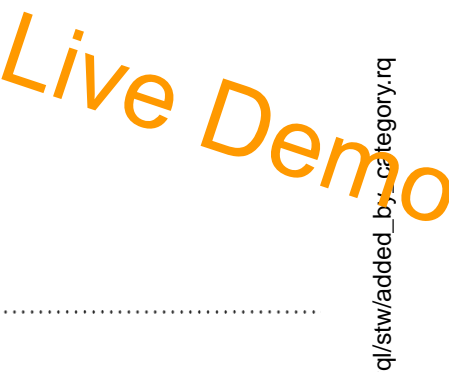

### New concepts by subject category

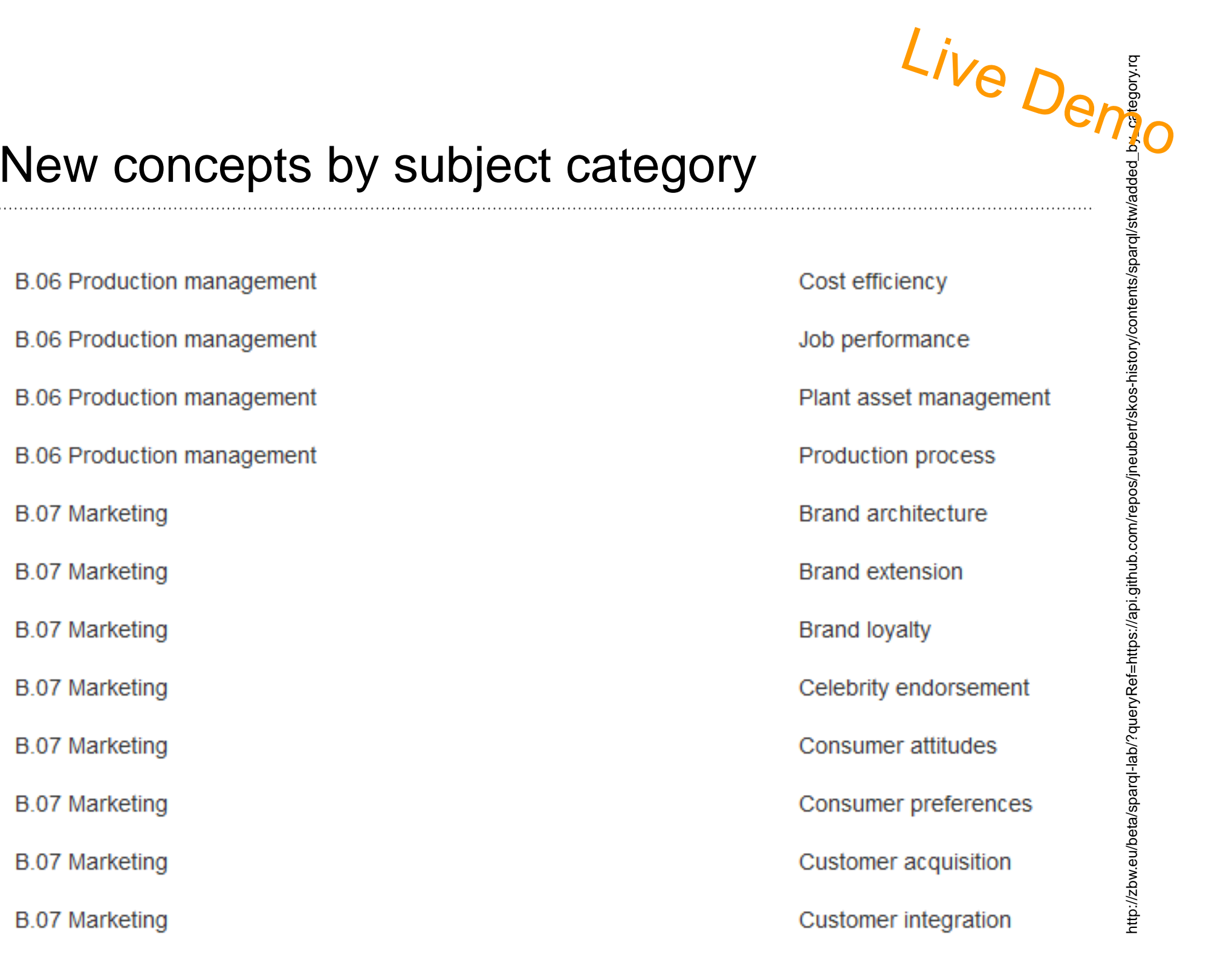

## Statistics via aggregation queries: STW

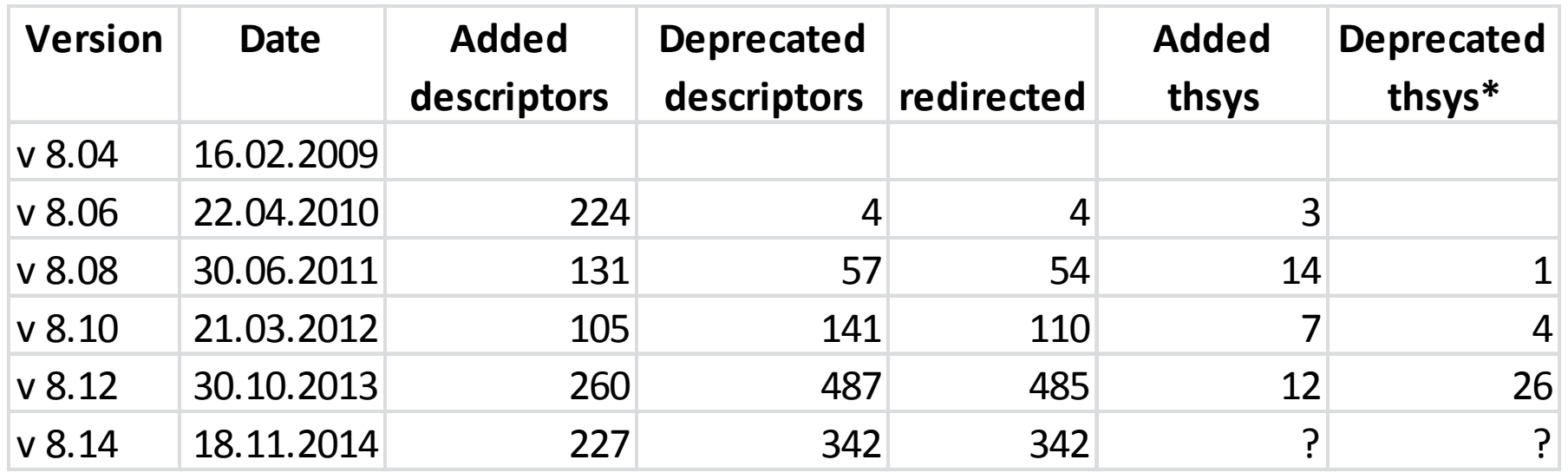

\* Computed column - deprecation and redirects for thsys will be introduced for STW v 8.14 (retrospectively)

https://github.com/jneubert/skos-history/blob/master/bin/create\_change\_statistics.pl

Leibniz-Informationszentrun  $\mathbf{r}$ Wirtschaft<br>Wirtschaft<br>Leibniz Information Centre r Economics

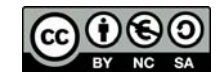

### Statistics via aggregation queries: TheSoz

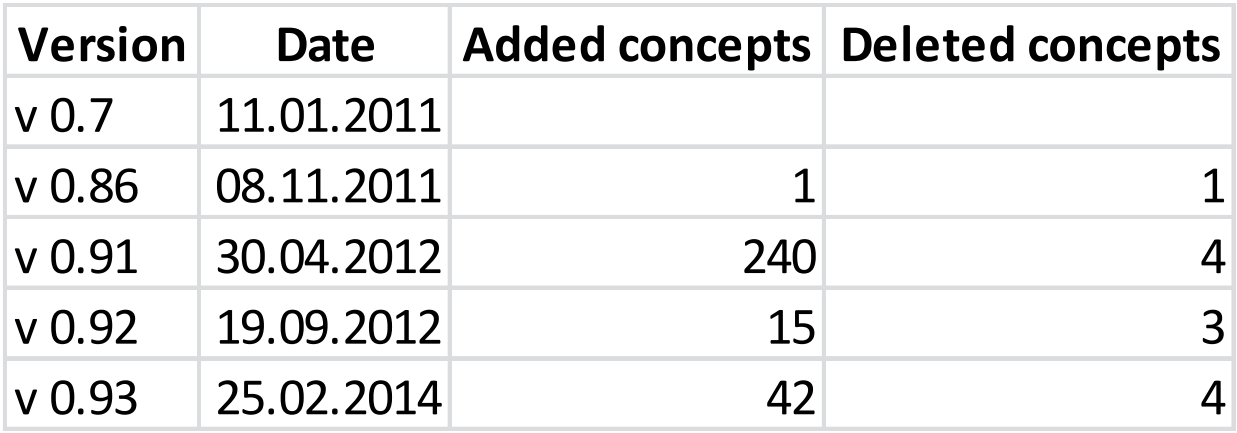

#### Thesaurus for the Social Sciences

http://www.gesis.org/en/services/research/thesauri-und-klassifikationen/social-science-thesaurus/

https://github.com/jneubert/skos-history/blob/master/bin/create\_change\_statistics.pl

Leibniz-Informationszentrun  $\mathbf{r}$ Mirtschaft<br>Wirtschaft<br>Leibniz Information Centre or Economics

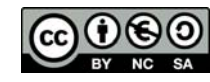

### Selected useful reports

- Changed notations
- Splits and merges of concepts
- History of a single concept

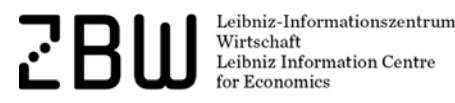

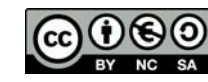

## Changed notations (general case)

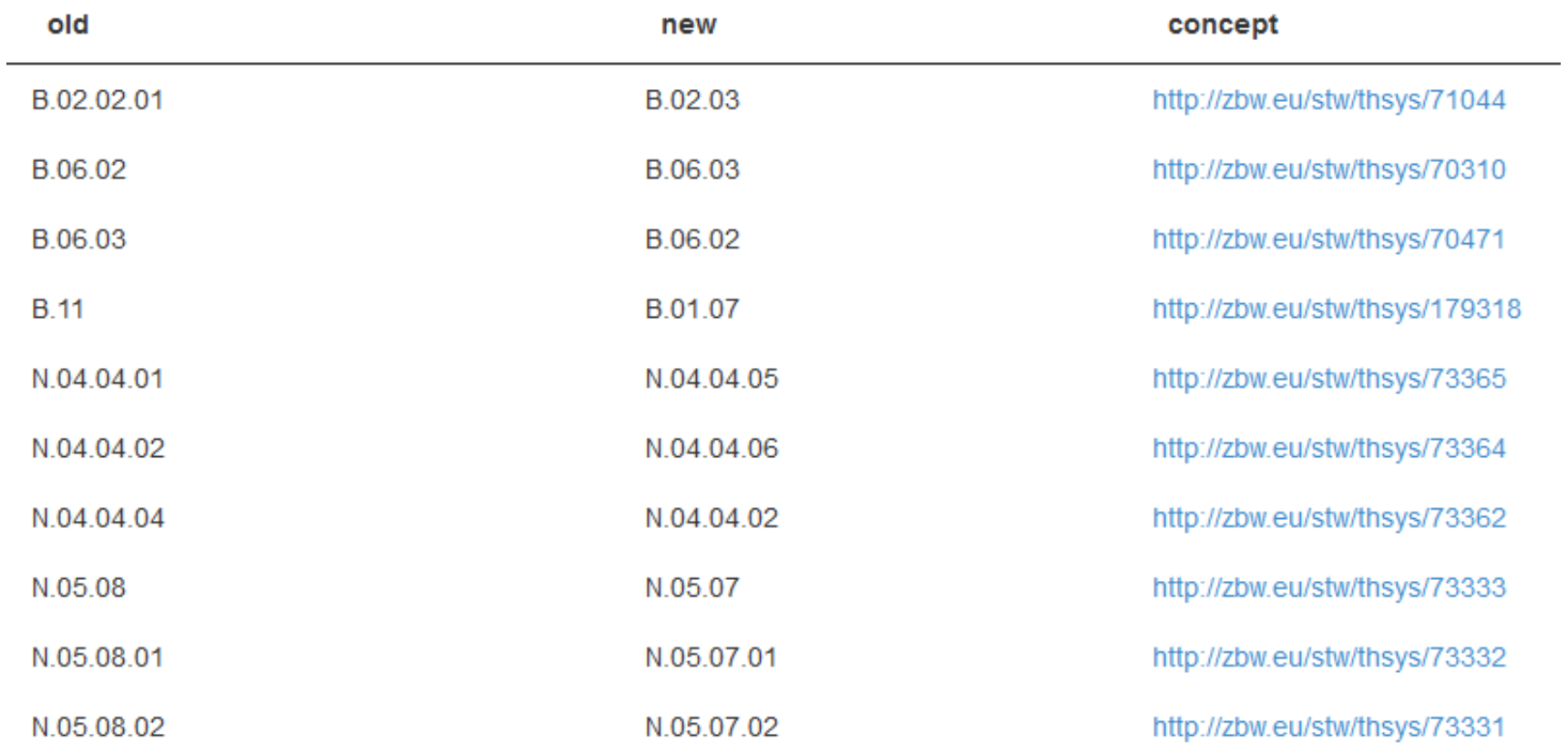

http://zbw.eu/beta/sparql-lab/?queryRef=https://api.github.com/repos/jneubert/skos-history/contents/sparql/changed\_notations.rq

Leibniz-Informationszentrum<br>Wirtschaft<br>Leibniz Information Centre 군

for Economics

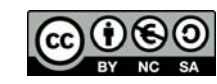

## Changed notations (linking STW versioned pages)

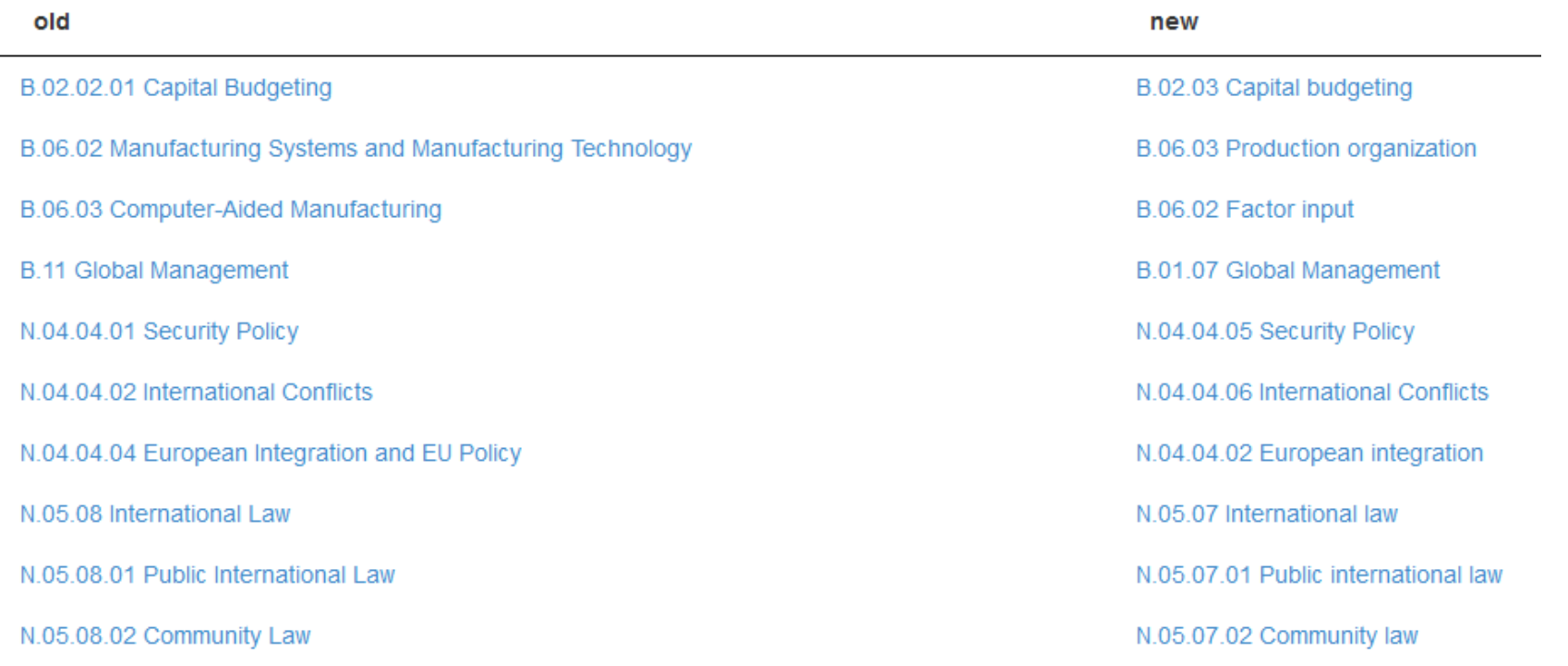

http://zbw.eu/beta/sparql-lab/?queryRef=https://api.github.com/repos/jneubert/skos-history/contents/sparql/stw/changed\_notations\_thsys.rq

Leibniz-Informationszentrum<br>Wirtschaft<br>Leibniz Information Centre  $\mathbf{r}$ for Economics

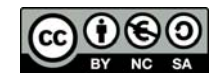

Home Alphabetical descriptor list Wiki STW Web Services

- ь A General descriptors
- **B** Business economics
	- **B.00 Business Economics**
	- **B.01 Management and Business** Organization
	- ▼ B.02 Corporate Finance and Investment Policy
		- B.02.01 Corporate Finance
		- $\blacktriangleright$  B.02.02 Corporate Investment Behaviour
			- B.02.02.01 Capital Budgeting
	- B.03 Business Accounting and Auditing
	- B.04 Human Resource Management
	- **B.05 Materials Management and** Logistics
	- B.06 Production Management
	- B.07 Marketing
	- **B.08 Corporate Taxation and** Accounting
	- ▶ B.09 Business Information Systems
		- **B.10 Operations Research**
		- **B.11 Global Management**
- $\blacktriangleright$  G Geographic names
- N Related subject areas
- Þ P Commodities
- V Economics
- Þ W Economic sectors

#### **B.02.02.01 Capital Budgeting**

B.02.02.01 Investitionsplanung und -rechnung (german)

broader

■ B.02.02 Corporate Investment Behaviour ▼

#### **Descriptors**

- **Capital budgeting**  $\bullet \bullet \bullet$
- $\Box$  Capital good  $\triangle$
- Corporate investment decision
- 
- Disinvestment  $\bullet\bullet$
- Dynamic capital budgeting  $\bullet\bullet\bullet$
- Foreign direct investment  $\bullet\bullet\bullet$
- Investment  $\bullet\bullet\bullet$
- Investment risk  $\bullet\bullet\bullet$
- Investment theory by the firm  $\leftrightarrow \circ$
- **Mathematics of finance**
- Oualitative data analysis  $\bullet\bullet\bullet$
- Real option  $\bullet \bullet \diamondsuit$
- Replacement investment  $\bullet\bullet\bullet$
- **Sensitivity analysis**  $\bullet \bullet \bullet$
- **Useful life**  $\bullet \bullet \bullet$

Persistent Identifier (for bookmarking and linking)

# http://zbw.eu/stw/thsys/71044

STW Thesaurus for Economics (v 8.10, 2012-03-21) - Suggestions and comments to the thesaurus team ZBW - Leibniz Information Centre-for Economics - Imprint

Home Alphabetical descriptor list Wiki **STW Web Services** 

#### $\blacktriangleright$  A General descriptors

- **B** Business economics
	- **B.00 Business Economics**
	- **B.01 Management and Business** Organization
- B.02 Corporate finance and capital budgeting
	- B.02.01 Corporate finance
		- B.02.02 Corporate financial assets
		- B.02.03 Capital budgeting
- $\blacktriangleright$  B.03 Accounting
- B.04 Human Resource Management
- **B.05 Materials Management and** Logistics
- B.06 Production management
- **B.07 Marketing** Þ.
- B.08 Corporate tax management
- B.09 Business Information Systems
	- **B.10 Operations Research**
- $\blacktriangleright$  G Geographic names
- $\triangleright$  N Related subject areas
- P Commodities Þ.
- V Economics
- W Economic sectors

#### **B.02.03 Capital budgeting**

#### **B.02.03 Investitionsrechnung** (german)

#### broader

 $\blacksquare$  B.02 Corporate finance and capital budgeting  $\blacktriangledown$ 

#### **Descriptors**

- **Business mathematics FR**
- $\blacksquare$  CAPM EB  $\oslash$
- Corporate investment theory  $EB \otimes$
- Decision under uncertainty  $EB \otimes$
- **Disinvestment** FR  $\clubsuit$
- Dynamic investment appraisal  $EB \otimes$
- **Foreign investment**  $\mathbf{E} \mathbf{B} \triangleleft \mathbf{B}$
- Greenfield investment  $EB \otimes$
- Investment **ER**
- Investment appraisal techniques  $EB \otimes$
- Investment decision  $EB \otimes$
- **Investment risk** FR  $\clubsuit$
- Investment under uncertainty  $EB \otimes$
- Net present value method  $EB \otimes$
- Real options analysis  $EB \gg$
- Reinvestment **EB**
- **Sensitivity analysis EB**
- **Useful life FB**

#### Persistent Identifier (for bookmarking and linking)

# http://zbw.eu/stw/thsys/71044

STW Thesaurus for Economics (v 8.12, 2013-10-30)  $\cdot$  Suggestions and comments to the thesaurus team ZBW - Leibniz Information Centre-for Economics - Imprint

## Merges and splits of concepts

… can be recognized by tracing the movement of labels

Leibniz-Informationszentrum  $\mathbf{r}$ Mirtschaft<br>Wirtschaft<br>Leibniz Information Centre or Economics

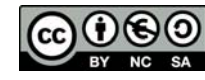

#### New concepts, split from old ones

#### Labels moved to added concepts:

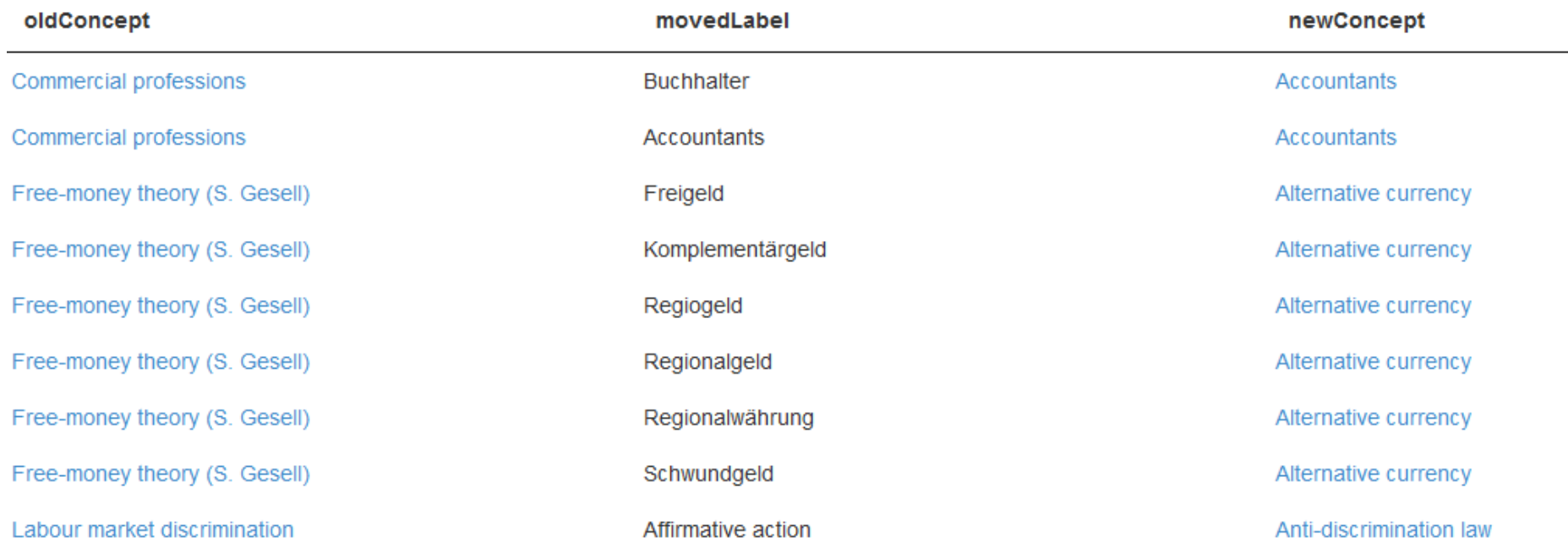

http://zbw.eu/beta/sparql-lab/?queryRef=https://api.github.com/repos/jneubert/skos-history/contents/sparql/labels\_moved\_to\_added\_concepts.rq

Leibniz-Informationszentrum  $\mathbf{r}$ **Example:**<br>Wirtschaft<br>Leibniz Information Centre or Economics

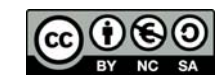

### Concept removed and merged into multiple

Minor split-ups of concepts can be revealed by label movements, too:

#### **Snack food**

Deprecated (used at last in version 8.12), USE **Convenience food** 

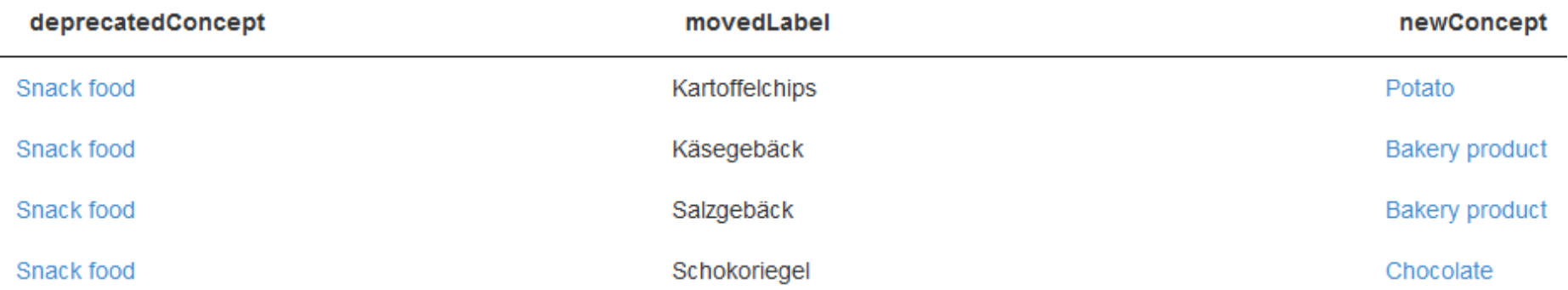

http://zbw.eu/beta/sparql-lab/?queryRef=https://api.github.com/repos/jneubert/skos-history/contents/sparql/stw/merged\_partially.rq

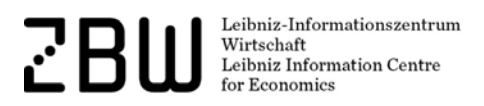

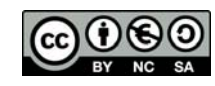

### Change history of a concept: "Personnel selection"

```
<http://zbw.eu/stw/descriptor/12571-4/version/8.06/delta/8.08>
                          sh:ConceptDelta :
       dcterms:isPartOf <http://zbw.eu/stw/version/8.06/delta/8.08>:
       delta:deletion
       delta:deletion
       delta:deletion
                          [skos:broader <http://zbw.eu/stw/thsys/70244> ] ;
       delta:deletion
                          n :
       delta:deletion
                           skos:altLabel "Job matching"@en ] ;
       delta:deletion
                          H.
       delta:deletion
                          \mathbf{L}delta:deletion
       delta:insertion [skos:broader <http://zbw.eu/stw/descriptor/29001-4> ] :
       delta:insertion [ skos:altLabel "Eignungsdiagnostik"@de ] ;
       delta:insertion [ skos:altLabel "Bewerberauswahl"@de ] ;
       delta:insertion [ skos:broader <http://zbw.eu/stw/thsvs/180783> ] ;
       delta:insertion [ skos:related <http://zbw.eu/stw/descriptor/11189-6> ] ;
       delta:insertion
                          п.
       delta:insertion
                          [skos:related <http://zbw.eu/stw/descriptor/15787-1> ] ;
       delta:insertion
                          \mathbf{H}.
<http://zbw.eu/stw/descriptor/12571-4/version/8.08/delta/8.10>
                          sh:ConceptDelta ;
       dcterms:isPartOf <http://zbw.eu/stw/version/8.08/delta/8.10> ;
       delta:deletion
                          [ skos:altLabel "Employee selection"@en ] .
       deltatinsertion
<http://zbw.eu/stw/descriptor/12571-4/version/8.10/delta/8.12>
                          sh:ConceptDelta ;
       dcterms:isPartOf <http://zbw.eu/stw/version/8.10/delta/8.12> ;
       delta:deletion
                          [ skos:related <http://zbw.eu/stw/descriptor/11295-0> ] ;
       delta:insertion
                         \mathbf{L}<http://zbw.eu/stw/descriptor/12571-4/version/8.04/delta/8.06>
                          sh:ConceptDelta ;
       dcterms:isPartOf <http://zbw.eu/stw/version/8.04/delta/8.06> :
       delta:deletion
                          \mathbf{L}delta:insertion
                          [ skos:altLabel "Bewerbungsgespräch"@de ] .
<http://zbw.eu/stw/descriptor/12571-4>
       sh:conceptHistory <http://zbw.eu/stw/descriptor/12571-4/version/8.10/delta/8.12>, <ht
```
### Future work

- For STW:
	- Create a web service for concept history and link a history report to every concept
	- Provide drilldowns for new/deprecated/... concepts from the category level, perhaps visualizations / heat maps
- For skos-history:
	- Apply to differing concept schemes
	- Distill general properties useful for human-readable change reports as well as machine-actionable data

Leibniz-Informationszentr Wirtschaft Leibniz Information Centre

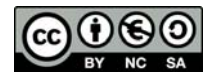

## Consider joining the skos-history project …

… particularly if

- you are in charge of a KOS and want to publish its change history
- you are using one or several KOS in an application, or intellectually, and want to trace and re-apply upstream changes
- ❖ just feel challenged by the task

Code, issues, wiki pages etc.: https://github.com/jneubert/skos-history

Currently, Johan DeSmedt (Tenforce) , Sini Pessala (National Library of Finland) and Agis Papantoniou (Tenforce) are involved in the project and in discussions on which this presentation was based.

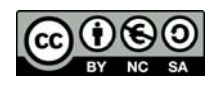

### Thanks for listening!

Joachim Neubert ZBW – Leibniz Information Centre for Economics j.neubert@zbw.eu

http://zbw.eu/stw https://github.com/jneubert/skos-history http://zbw.eu/labs

Leibniz-Informationszentrun Wirtschaft Leibniz Information Centre

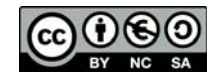

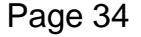